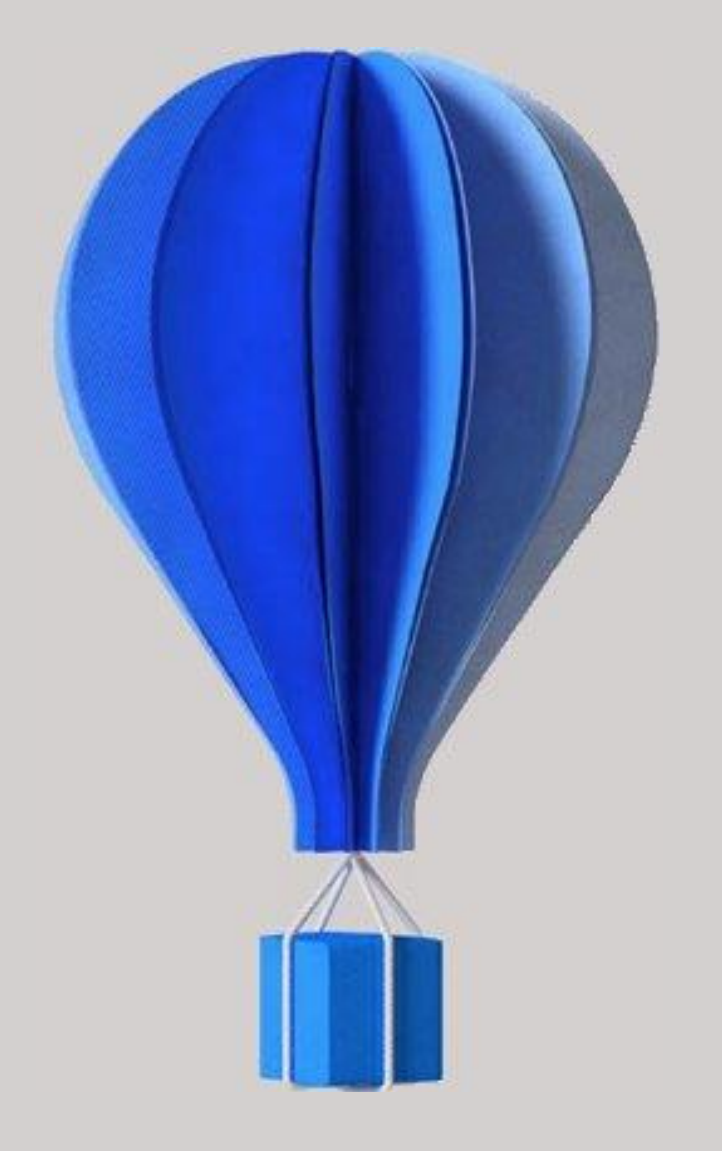

# **Etafi Start**

## **Pré-requis techniques**

Version : 202004

Niveau : Document Public Mise à jour : 23/04/2020

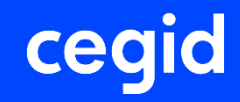

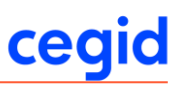

## <span id="page-1-0"></span>1. SOMMAIRE

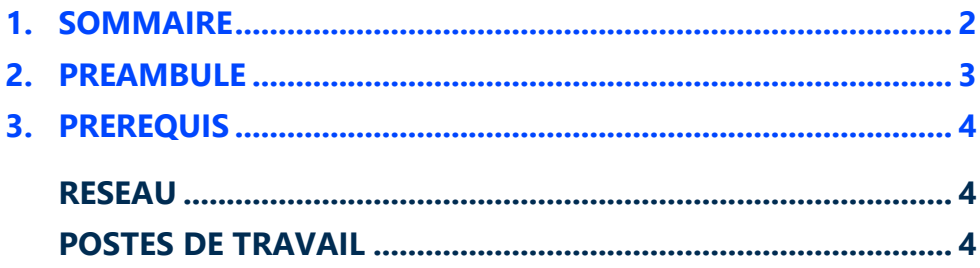

## <span id="page-2-0"></span>**2. PREAMBULE**

Pour plus d'informations, nous vous invitons à contacter votre conseiller commercial ou à nous écrire à l'adresse [fiscalite@cegid.com.](mailto:fiscalite@cegid.com)

Ce document décrit les prérequis techniques associés aux solutions SaaS (Software as a Service) : **Etafi Start et Etafi Loyers.**

Ce document couvre les prérequis techniques relatifs aux postes de travail, aux aspects réseau et Télécom et aux périphériques. Le respect de ces prérequis est essentiel au bon fonctionnement des solutions Etafi Start et Etafi Loyers.

La responsabilité de Cegid ne pourra être engagée en cas de disfonctionnement de la solution lié à leur non-respect.

Ce document est fourni pour les solutions Etafi Start et Etafi Loyers, et ne tient pas compte d'autres applications utilisées en parallèle sur le réseau.

### <span id="page-3-0"></span>**3. PREREQUIS**

## <span id="page-3-1"></span>**RESEAU**

#### **Introduction**

Les clients accèdent à leur solution **Etafi Start** ou **Etafi Loyers** au travers d'une infrastructure Télécom mise en place par leurs soins en adéquation avec les recommandations techniques de Cegid décrites dans le paragraphe suivant.

cegid

Les prérequis liés aux aspects de télécommunications sont relatifs à des interconnexions de sites en France métropolitaine.

#### **Accès à la solution**

Les solutions **Etafi Start** et **Etafi Loyers** sont accessibles par l'ensemble des utilisateurs via un accès à Internet (protocoles HTTPS) par connexion réseau d'entreprise :

- Bande passante minimale : 50 Ko/s (400 Kbit/s)
- <span id="page-3-2"></span>- Latence d'accès Internet recommandée : < 100ms

## **POSTES DE TRAVAIL**

#### **Configuration matérielle requise**

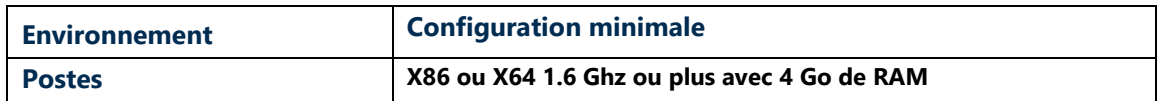

#### **Configuration logicielle requise**

#### **Système d'exploitation**

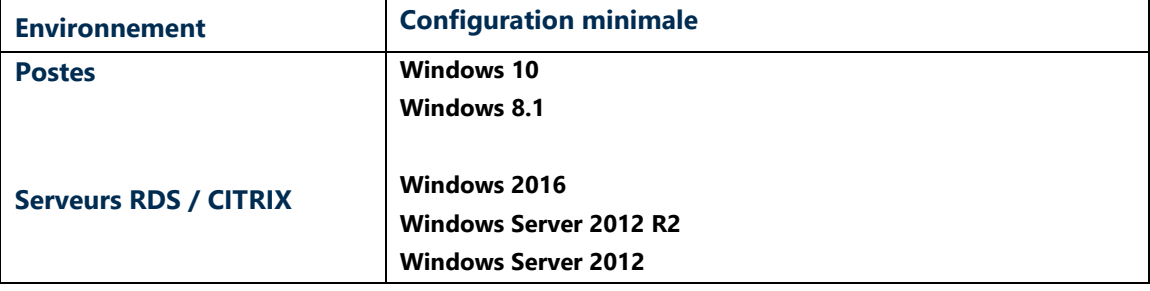

#### **Navigateur Internet**

- **Internet Explorer 11** et supérieur

Note : les navigateurs Mozilla Firefox, Google Chrome et Microsoft Edge ne sont pas validés.

#### **Microsoft Silverlight**

Vous devez obligatoirement posséder le plug-in Microsoft Silverlight 5 sur votre ordinateur. Afin de tester votre configuration, accédez au site [http://www.microsoft.com/getsilverlight/default.aspx.](http://www.microsoft.com/getsilverlight/default.aspx)

Lien d'installation de la dernière version de Silverlight :<http://go.microsoft.com/fwlink/?LinkID=149156> Il est nécessaire de quitter puis de relancer le navigateur Internet après installation du plug-in Silverlight.

Vous trouverez des informations complémentaires sur le prérequis Microsoft Silverlight à l'adresse suivante: <http://www.microsoft.com/silverlight/>

Une matrice de compatibilité Navigateur / Système d'exploitation est disponible sur la page suivante : <http://www.microsoft.com/getsilverlight/Get-Started/Install/Default.aspx> en choisissant l'onglet « System Requirements ».

#### **Microsoft Office**

Microsoft Office est nécessaire uniquement pour la consultation de documents générés aux formats Microsoft Word ou Excel, notamment pour les modules **Rapport** et **Executive d'Etafi Start** : Microsoft Office 2010 ou supérieur.

Il n'est pas utile pour **Etafi Loyers**.

#### **Lecteur PDF**

Pour la consultation ou l'impression de documents PDF publiés, il est nécessaire de posséder un lecteur de fichier PDF (par exemple Acrobat Reader version 9 ou supérieur.

#### **Authentification**

Chaque utilisateur doit posséder un compte nominatif sur le portail clients [www.cegidlife.com](http://www.cegidlife.com/) mis à disposition par Cegid.

Au-delà d'une authentification sécurisée et SSO (Single Sign-On), ce portail web met à disposition des clients de Cegid des services en ligne d'assistance, d'informations ainsi qu'un espace d'échanges.